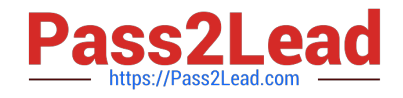

# **NCS\_20022101010Q&As**

## NCSS 2G RA OaM 2.2

# **Pass Nokia NCS\_20022101010 Exam with 100% Guarantee**

Free Download Real Questions & Answers **PDF** and **VCE** file from:

**https://www.pass2lead.com/ncs\_20022101010.html**

### 100% Passing Guarantee 100% Money Back Assurance

Following Questions and Answers are all new published by Nokia Official Exam Center

**63 Instant Download After Purchase** 

- **@ 100% Money Back Guarantee**
- 365 Days Free Update
- 800,000+ Satisfied Customers

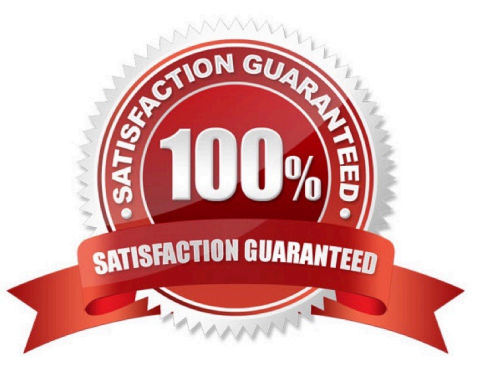

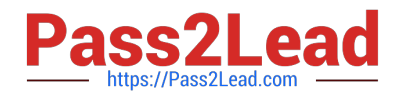

#### **QUESTION 1**

Which network element can authenticate GPRS subscribers?

A. BSC.

B. SGSN.

- C. GGSN.
- D. LIG.

Correct Answer: B

#### **QUESTION 2**

Which functional unit in Flexi BSC is used for packet abis over TDM?

A. ETPT.

B. BCSU.

C. ETPE.

D. ETPA.

Correct Answer: A

#### **QUESTION 3**

What is the maximum number of software packages that can be created on the BSC?

A. 9.

B. 10.

C. 8.

D. 15.

Correct Answer: C

#### **QUESTION 4**

Which Program block is calling the below log writings?

CALLER : 042D 0001 00 RETURN ADDRESS: 0940 (G0296).00000AB6

WRITE TIME: 2014-09-02 12:09:24.37 PARAMETERS: E-08 0938.00001C26 00000073 0938.00001C08 USER TEXT :

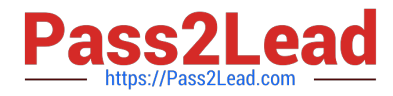

GBAmod:inq\_nsvc\_data\_from\_pcu USER DATA : get NS-VC data from PCU failed NS-VL inquiry by NS-VCI 13148 BCSU: 415D PCU: 6 error status: 14226

A. GBADMI.

B. RRM.

C. ABI.

D. AIV.

Correct Answer: A

#### **QUESTION 5**

During the Nethawk Analysis, on which layer can we see the Uplink TBF establishment?

A. RLC/MAC.

B. NS.

- C. BSSGP.
- D. BSSAP.

Correct Answer: A

[Latest NCS\\_20022101010](https://www.pass2lead.com/ncs_20022101010.html) **[Dumps](https://www.pass2lead.com/ncs_20022101010.html)** 

[NCS\\_20022101010 PDF](https://www.pass2lead.com/ncs_20022101010.html) **[Dumps](https://www.pass2lead.com/ncs_20022101010.html)** 

[NCS\\_20022101010 VCE](https://www.pass2lead.com/ncs_20022101010.html) **[Dumps](https://www.pass2lead.com/ncs_20022101010.html)**